## MV-BOOD File system Structure Overview

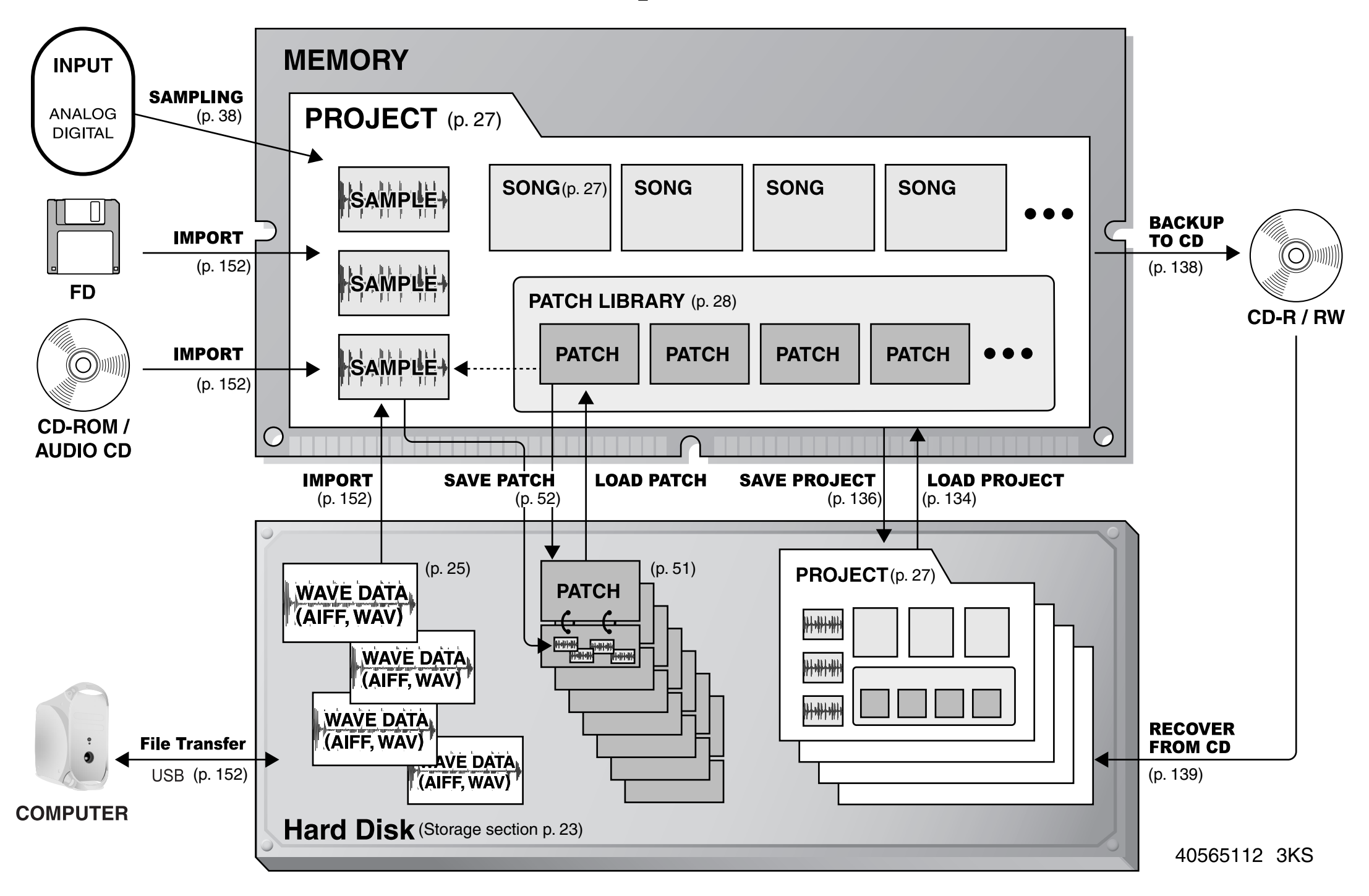

## **How you use the MV-8000 depends on what you want to do!**

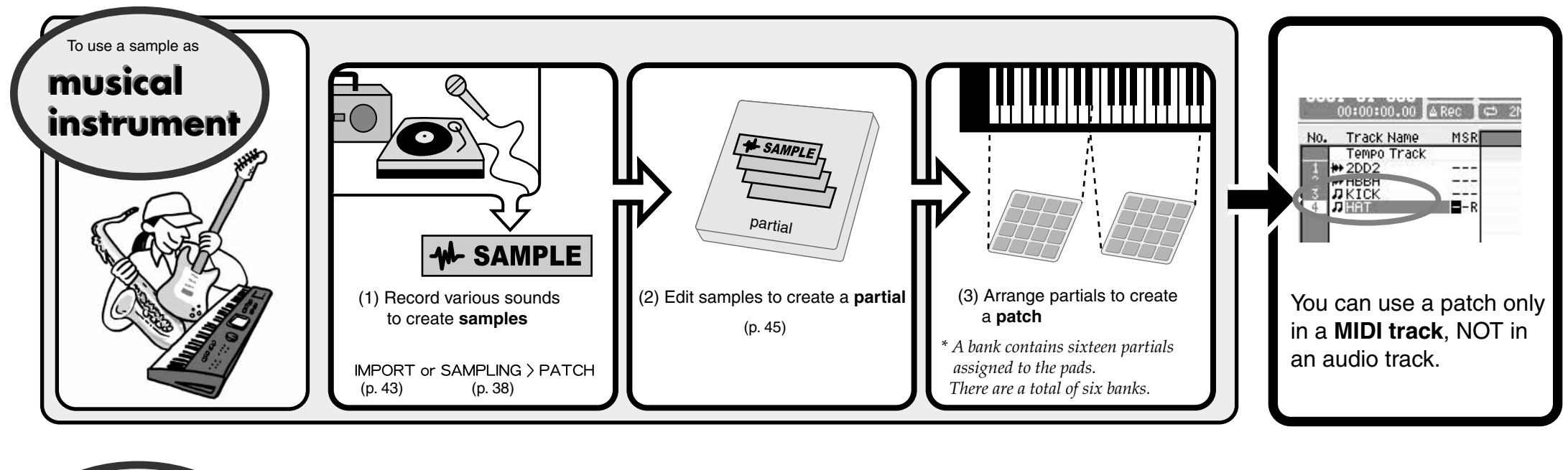

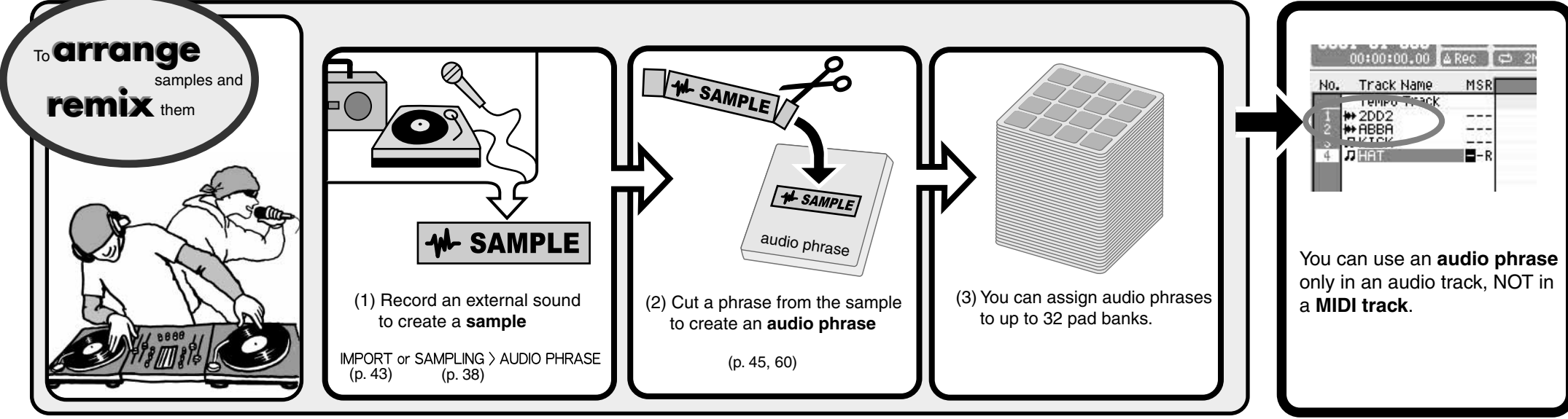

\* **Be careful**; it's easy to confuse Patches and Audio Phrases.